## **D3MyWay Frequently Asked Questions**

~ AKA Tips for Students (and Parents, too)~

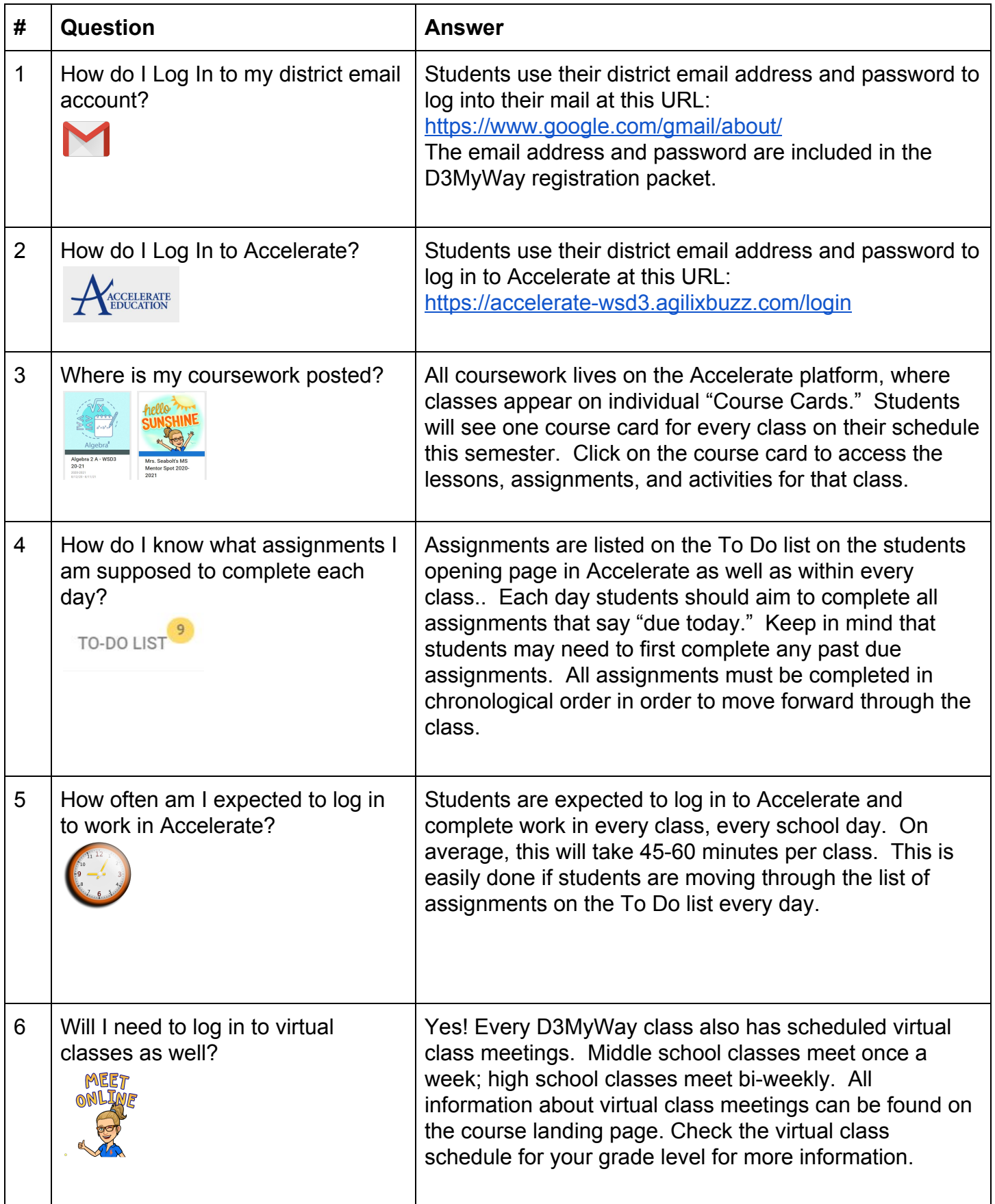

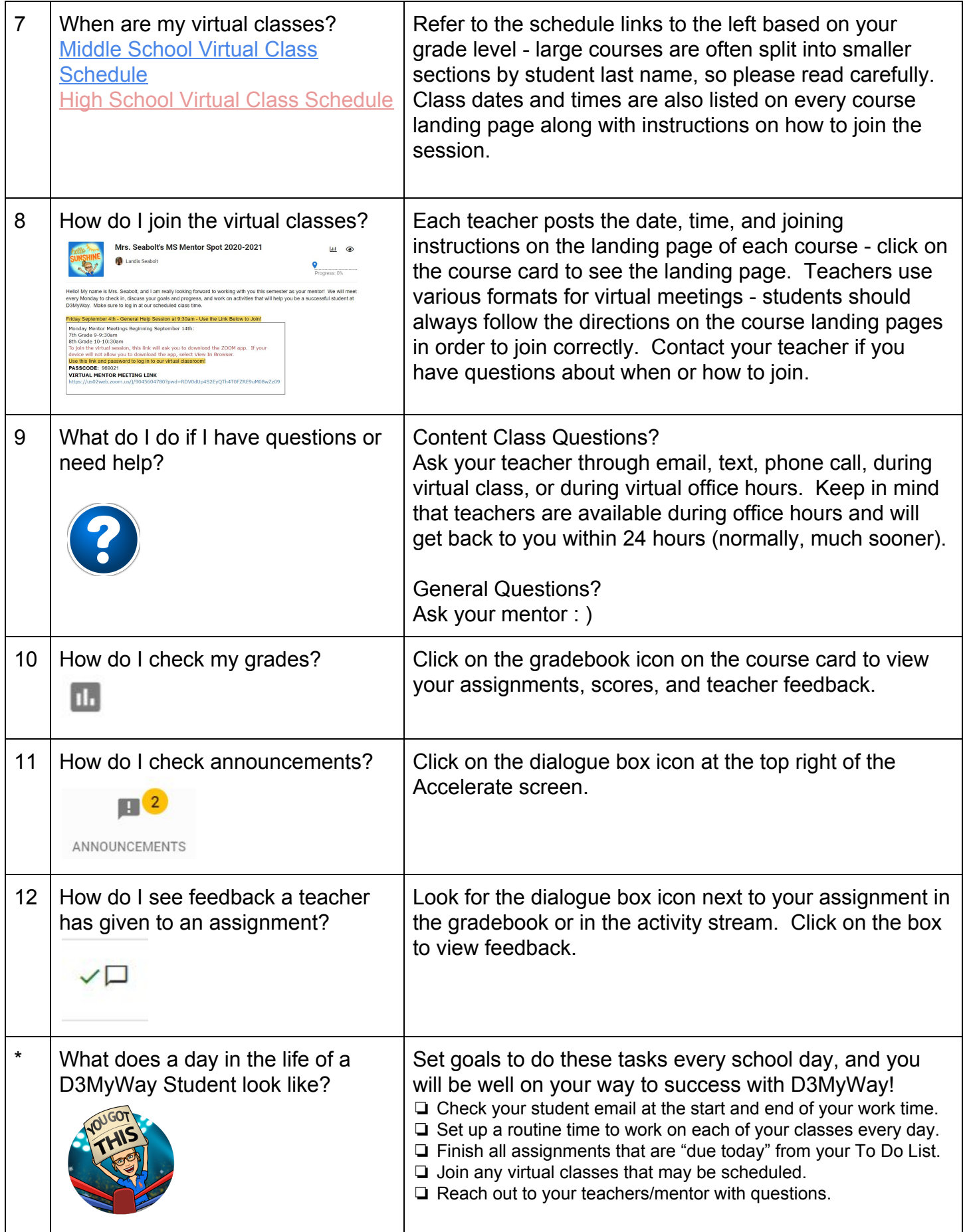